# Package 'eyelinkReader'

September 5, 2022

<span id="page-0-0"></span>Title Import Gaze Data for EyeLink Eye Tracker

Version 1.0.0

Description Import gaze data from edf files generated by

the SR Research <<https://www.sr-research.com/>> EyeLink eye tracker. Gaze data, both recorded events and samples, is imported per trial. The package allows to extract events of interest, such as saccades, blinks, etc. as well as recorded variables and custom events (areas of interest, triggers) into separate tables. The package requires EDF API library that can be obtained at <[https:](https://www.sr-support.com/) [//www.sr-support.com/](https://www.sr-support.com/)>.

License GPL  $(>= 3)$ 

URL <https://github.com/alexander-pastukhov/eyelinkReader/>,

<https://alexander-pastukhov.github.io/eyelinkReader/>

BugReports <https://github.com/alexander-pastukhov/eyelinkReader/issues>

**Depends**  $R$  ( $>= 4.1.0$ ), ReppProgress, rlang

Encoding UTF-8

NeedsCompilation yes

VignetteBuilder knitr

LazyData true

LinkingTo Rcpp, RcppProgress

Imports dplyr, fs, Rcpp, stringr, tidyr, methods, ggplot2

RoxygenNote 7.2.1

SystemRequirements GNU make

**Suggests** rmarkdown, knitr, test that  $(>= 3.0.0)$ 

Config/testthat/edition 3

Author Alexander Pastukhov [aut, cre] (<<https://orcid.org/0000-0002-8738-8591>>)

Maintainer Alexander Pastukhov <pastukhov.alexander@gmail.com>

Repository CRAN

Date/Publication 2022-09-05 08:10:05 UTC

# <span id="page-1-0"></span>R topics documented:

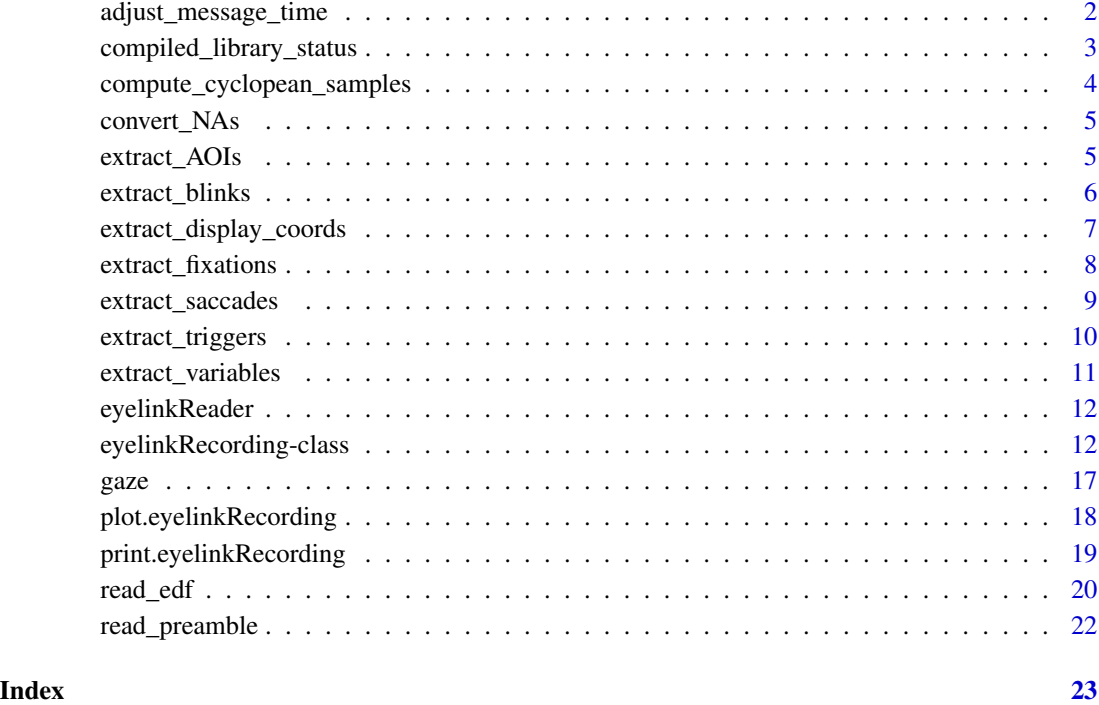

adjust\_message\_time *Adjusts message time based on embedded text offset*

#### Description

Uses text in the message to adjust its time. E.g., for a message "-50 TARGET\_ONSET" that was sent at 105600 the actual onset occurred 50 milliseconds earlier (-50). The function adjusts the event timing and removes the timing offset information from the message. I.e., the example message becomes "TARGET\_ONSET" and its time become 105550.

# Usage

```
adjust_message_time(object, prefix)
## S3 method for class 'data.frame'
adjust_message_time(object, prefix = "^[-+]?[:digit:]+[:space:]+")
## S3 method for class 'eyelinkRecording'
adjust_message_time(object, prefix = "^[-+]?[:digit:]+[:space:]+")
```
# <span id="page-2-0"></span>Arguments

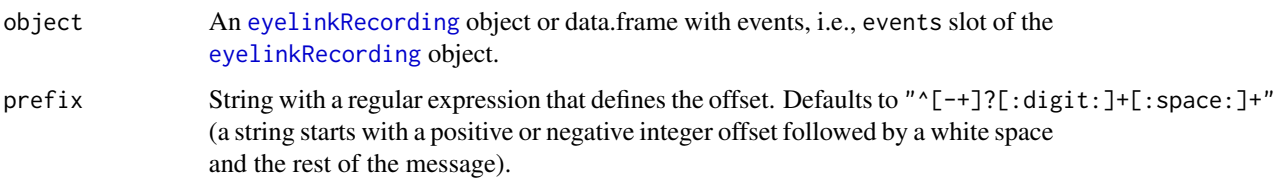

# Value

Object of the same time as input, i.e., either a [eyelinkRecording](#page-11-1) object with *modified* events slot or a data.frame with offset-adjusted events.

# Examples

data(gaze) # by passing events table adjusted\_events <- adjust\_message\_time(gaze\$events)

# by passing the recording gaze <- adjust\_message\_time(gaze)

compiled\_library\_status *Status of compiled library*

# Description

Return status of compiled library

#### Usage

```
compiled_library_status()
```
#### Value

logical

# Examples

compiled\_library\_status()

```
compute_cyclopean_samples
```
*Computes cyclopean samples by averaging over binocular data*

## Description

Computes cyclopean samples by averaging over binocular recorded properties such as pxL/pxR, pyL/pyR, hxL/hxR, etc. Uses function specified via fun parameter to compute the average with na.rm = TRUE option. In case of a monocular recording or when the information from one eye missing, uses information from one eye only, ignoring the other column. In both binocular and monocular recording cases, simplifies column names so that pxL and/or pxR are replaced with a single column px, pyL/pyR with py, etc.

#### Usage

```
compute_cyclopean_samples(object, fun = mean)
```
## S3 method for class 'data.frame' compute\_cyclopean\_samples(object, fun = mean)

## S3 method for class 'eyelinkRecording' compute\_cyclopean\_samples(object, fun = mean)

#### Arguments

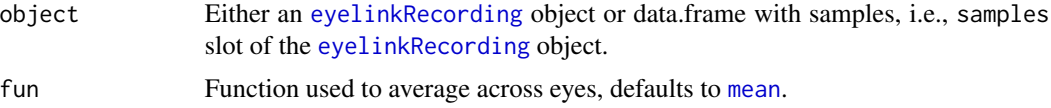

# Value

Object of the same time as input, i.e., either a [eyelinkRecording](#page-11-1) object with *modified* samples slot or a data.frame with cyclopean samples.

#### Examples

data(gaze)

```
# by passing samples table
cyclopean_samples <- compute_cyclopean_samples(gaze$samples)
# storing cyclopean samples as a separate table in recording
gaze$cyclopean_samples <- compute_cyclopean_samples(gaze$samples)
# by passing the recording, cyclopean samples replace original ones
```

```
gaze <- compute_cyclopean_samples(gaze)
```
<span id="page-4-0"></span>

#### Description

Converts all -32767 (smallest INT16 value indicating missing info) to NA. You don't need to call this function directly, as it is automatically evoked within [read\\_edf](#page-19-1) function.

#### Usage

```
convert_NAs(original_frame)
```
#### **Arguments**

original\_frame data.frame to be processed

# Value

processed data.frame

# Examples

data(gaze) gaze\$samples <- convert\_NAs(gaze\$samples)

<span id="page-4-1"></span>extract\_AOIs *Extracts rectangular areas of interest (AOI)*

# Description

Extracts rectangular areas of interest (AOI), as defined by "!V IAREA RECTANGLE" command. Specifically, we expect it to be in format !V IAREA RECTANGLE <index> <left> <top> <right> <br/>bottom> <label>, where <label> is a string label and all other variables are integer. Please note that due to a non-standard nature of this function is not called during the [read\\_edf](#page-19-1) call and you need to call it separately.

#### Usage

```
extract_AOIs(object)
## S3 method for class 'data.frame'
extract_AOIs(object)
## S3 method for class 'eyelinkRecording'
extract_AOIs(object)
```
#### <span id="page-5-0"></span>Arguments

object Either an [eyelinkRecording](#page-11-1) object or data.frame with events, i.e., events slot of the [eyelinkRecording](#page-11-1) object.

# Value

Object of the same time as input, i.e., either a [eyelinkRecording](#page-11-1) object with an additional AOIs slot or a data.frame with AOIs' information. See [eyelinkRecording](#page-11-1) for details.

#### Examples

```
data(gaze)
# by passing the recording
gaze <- extract_AOIs(gaze)
# by passing events table
AOIs <- extract_AOIs(gaze$events)
```
<span id="page-5-1"></span>extract\_blinks *Extract blinks*

#### Description

Extracts blinks from the events table of the [eyelinkRecording](#page-11-1) object.. Normally, you don't need to call this function yourself, as it is called during the [read\\_edf](#page-19-1) with default settings (*e.g.*, import\_blinks = TRUE).

#### Usage

```
extract_blinks(object)
## S3 method for class 'data.frame'
extract_blinks(object)
## S3 method for class 'eyelinkRecording'
extract_blinks(object)
```
#### Arguments

object Either an [eyelinkRecording](#page-11-1) object or data.frame with events, i.e., events slot of the [eyelinkRecording](#page-11-1) object.

#### Value

Object of the same time as input, i.e., either a [eyelinkRecording](#page-11-1) object with an additional blinks slot or a data.frame with blinks' information. See [eyelinkRecording](#page-11-1) for details.

<span id="page-6-0"></span>extract\_display\_coords 7

# See Also

read\_edf, eyelinkRecording

#### Examples

data(gaze)

```
# by passing the recording
gaze <- extract_blinks(gaze)
```
# by passing events table blinks <- extract\_blinks(gaze\$events)

<span id="page-6-1"></span>extract\_display\_coords

*Extract display coordinates from an event message*

# Description

Extracts display coordinates from a message that adheres to a <message\_prefix> <label> format. Please note that this function called during the [read\\_edf](#page-19-1) call with silent = TRUE. If display\_coords are missing from the [eyelinkRecording](#page-11-1), run this method to see the warnings.

# Usage

```
extract_display_coords(
  object,
 message_prefix = "DISPLAY_COORDS",
  silent = FALSE
\lambda## S3 method for class 'data.frame'
extract_display_coords(
 object,
 message_prefix = "DISPLAY_COORDS",
  silent = FALSE
)
## S3 method for class 'eyelinkRecording'
extract_display_coords(
 object,
 message_prefix = "DISPLAY_COORDS",
  silent = FALSE
)
```
#### <span id="page-7-0"></span>**Arguments**

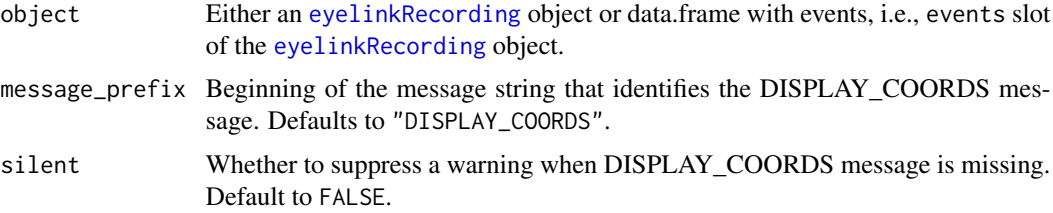

# Value

A [eyelinkRecording](#page-11-1) object with an additional display\_coords slot (if that was object type), Either a four element numeric vector with display coordinates, or NULL if object was an events table of [eyelinkRecording](#page-11-1) object. See [eyelinkRecording](#page-11-1) for details.

# See Also

read\_edf, eyelinkRecording

#### Examples

data(gaze)

```
# by passing the recording
gaze <- extract_display_coords(gaze)
```

```
# by passing events table
display_coords <- extract_display_coords(gaze$events)
```
<span id="page-7-1"></span>extract\_fixations *Extract fixations*

#### Description

Extracts fixations from the events table of the [eyelinkRecording](#page-11-1) object. Normally, you don't need to call this function yourself, as it is called during the [read\\_edf](#page-19-1) with default settings (*e.g.*, import\_fixations = TRUE).

#### Usage

```
extract_fixations(object)
## S3 method for class 'data.frame'
extract_fixations(object)
## S3 method for class 'eyelinkRecording'
extract_fixations(object)
```
#### <span id="page-8-0"></span>**Arguments**

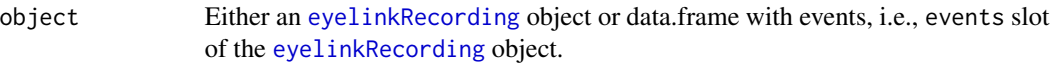

## Value

Object of the same time as input, i.e., either a [eyelinkRecording](#page-11-1) object with an additional fixations slot or a data.frame with fixations' information. See [eyelinkRecording](#page-11-1) for details.

# See Also

read\_edf, eyelinkRecording

#### Examples

data(gaze) # by passing the recording gaze <- extract\_fixations(gaze) # by passing events table

fixations <- extract\_fixations(gaze\$events)

<span id="page-8-1"></span>extract\_saccades *Extract saccades from recorded events*

#### Description

Extract saccades from the events table of the [eyelinkRecording](#page-11-1) object. Normally, you don't need to call this function yourself, as it is called during the [read\\_edf](#page-19-1) with default settings (*e.g.*, import\_saccades = TRUE).

#### Usage

```
extract_saccades(object)
```
## S3 method for class 'data.frame' extract\_saccades(object)

```
## S3 method for class 'eyelinkRecording'
extract_saccades(object)
```
#### **Arguments**

object Either an [eyelinkRecording](#page-11-1) object or data.frame with events, i.e., events slot of the [eyelinkRecording](#page-11-1) object.

#### <span id="page-9-0"></span>Value

Object of the same time as input, i.e., either a [eyelinkRecording](#page-11-1) object with an additional saccades slot or a data.frame with saccades' information. See [eyelinkRecording](#page-11-1) for details.

#### See Also

read\_edf, eyelinkRecording

#### Examples

```
data(gaze)
# by passing the recording
gaze <- extract_saccades(gaze)
# by passing events table
saccades <- extract_saccades(gaze$events)
```
<span id="page-9-1"></span>extract\_triggers *Extract triggers, a custom message type*

#### Description

Extracts trigger events, messages that adhere to a <message\_prefix> <label> format. Their purpose is to identify the time instance of specific interest. Please note that due to a non-standard nature of this function is not called during the [read\\_edf](#page-19-1) call and you need to call it separately.

#### Usage

```
extract_triggers(object, message_prefix = "TRIGGER")
## S3 method for class 'data.frame'
extract_triggers(object, message_prefix = "TRIGGER")
## S3 method for class 'eyelinkRecording'
extract_triggers(object, message_prefix = "TRIGGER")
```
# Arguments

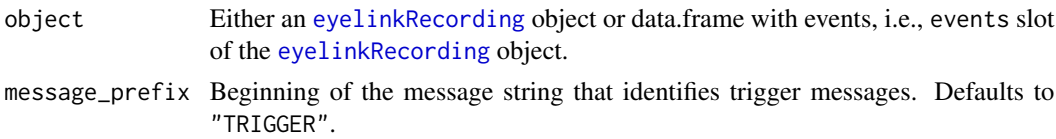

#### Value

Object of the same time as input, i.e., either a [eyelinkRecording](#page-11-1) object with an additional triggers slot or a data.frame with triggers' information. See [eyelinkRecording](#page-11-1) for details.

<span id="page-10-0"></span>extract\_variables 11

#### See Also

read\_edf, eyelinkRecording

#### Examples

```
data(gaze)
# by passing the recording
gaze <- extract_triggers(gaze)
# by passing events table
triggers <- extract_triggers(gaze$events)
# with an explicit message prefix
triggers <- extract_triggers(gaze$events, "TRIGGER")
```
<span id="page-10-1"></span>extract\_variables *Extract variables*

#### Description

Extracts variables from the events table of the [eyelinkRecording](#page-11-1) object. Normally, you don't need to call this function yourself, as it is called during the [read\\_edf](#page-19-1) with default settings (*e.g.*, import\_variables = TRUE).

#### Usage

```
extract_variables(object)
```

```
## S3 method for class 'data.frame'
extract_variables(object)
```

```
## S3 method for class 'eyelinkRecording'
extract_variables(object)
```
#### **Arguments**

```
object Either an eyelinkRecording object or data.frame with events, i.e., events slot
                of the eyelinkRecording object.
```
# Value

Object of the same time as input, i.e., either a [eyelinkRecording](#page-11-1) object with an additional variables slot or a data.frame with variables' information. See [eyelinkRecording](#page-11-1) for details.

## See Also

read\_edf, eyelinkRecording

## Examples

```
data(gaze)
# by passing the recording
gaze <- extract_variables(gaze)
# by passing events table
variables <- extract_variables(gaze$events)
```
eyelinkReader *eyelinkReader*

# Description

Imports gaze data recorded by a SR Research EyeLink eye tracker from an EDF file. Includes options to import events and/or recorded samples and extract individual events such as saccades, fixations, blinks, and recorded variables.

```
eyelinkRecording-class
```
*Class* eyelinkRecording*.*

#### <span id="page-11-1"></span>Description

S3 class containing information imported from an edf-file.

# Details

```
See methods(class = "eyelinkRecording") for an overview of available methods.
```
# **Slots**

preamble A preamble of the recording, see also [read\\_preamble](#page-21-1).

- events Events table which is a collection of all FEVENT imported from the EDF file. See description below.
- samples Samples table which is a collection of all FSAMPLE imported from the EDF file. See description below.

headers Headers of the individual trials, see description below.

recordings Individual recording start/end information, see description below.

display\_coords Recorded screen coordinates (if recorded), see [extract\\_display\\_coords](#page-6-1).

saccades Saccades extracted from events, see description below and [extract\\_saccades](#page-8-1).

fixations Fixations extracted from events, see description below and [extract\\_fixations](#page-7-1).

blinks Blinks extracted from events, see description below and [extract\\_blinks](#page-5-1).

<span id="page-11-0"></span>

- <span id="page-12-0"></span>variables Recorded variables extracted from events, see description below and [extract\\_variables](#page-10-1).
- triggers Events messages that adhere to a TRIGGER <label> format. This is a non-standard message that the package author uses to mark events like onsets or offsets, similar to how it is done in M/EEG. See description below and [extract\\_triggers](#page-9-1).
- AOIs Areas of interest events. See description below and [extract\\_AOIs](#page-4-1).

#### Events

Events table which is a collection of all FEVENT imported from the EDF file. Column descriptions were copied directly from the *EDF access C API manual*. Please refer to that manual for further details. Additional non-standard fields are marked in bold.

- trial Trial index, starts at 1.
- time Time of event.
- type Event type.
- read Flags which items were included.
- sttime Start time of the event.
- entime End time of the event.
- sttime\_rel Start time of the event, relative to the start time of the trial.
- entime\_rel End time of the event, relative to the start time of the trial.
- hstx, hsty Head reference starting points.
- gstx, gsty Gaze starting points.
- sta Pupil size at start.
- henx, heny Headref ending points.
- genx, geny Gaze ending points.
- ena Pupil size at end.
- havx, havy Headref averages.
- gavx, gavy Gaze averages.
- ava Average pupil size.
- avel Accumulated average velocity.
- pvel Accumulated peak velocity.
- svel Start velocity.
- evel End velocity.
- supd\_x, supd\_y Start units-per-degree.
- eupd\_x, eupd\_y End units-per-degree.
- eye Either 'LEFT' (0) or 'RIGHT' (1).
- status Error, warning flags.
- flags Flags to indicate contents.
- input Extra (input word).
- buttons Button state and changes.
- parsedby 7 bits of flags, PARSEDBY codes.
- message Any message string.

## <span id="page-13-0"></span>Samples

Samples table which is a collection of all FSAMPLE imported from the EDF file. Please note that [read\\_edf](#page-19-1) parameters determines which fields are imported. Column descriptions were copied directly from the *EDF access C API manual*. Please refer to that manual for further details. Suffixes L and R denote left and right eye. Non-standard additional fields are marked in bold.

- trial Trial index, starts at 1.
- eye 'LEFT'  $(0)$ , 'RIGHT'  $(1)$ , or 'BINOCULAR'  $(2)$ .
- time Time of sample.
- time\_rel Time relative to the start of the trial.
- pxL, pxR, pyL, pyR Pupil coordinates.
- hxL, hxR, hyL, hyR Headref coordinates.
- paL, paR Pupil size or area.
- gxL, gxR, gyL, gyR Screen gaze coordinates.
- rx, ry Screen pixels per degree.
- gxvelL, gxvelR, gyvelL, gyvelR Gaze velocity.
- hxvelL, hxvelR, hyvelL, hyvelR Headref velocity.
- rxvelL, rxvelR, ryvelL, ryvelR Raw velocity.
- fgxvelL, fgxvelR, fgyvelL, fgyvelR Fast gaze velocity.
- fhxvelL, fhxvelR, fhyvelL, fhyvelR Fast headref velocity.
- frxvelL, frxvelR, fryvelL, fryvelR Fast raw velocity.
- hdata\_1 -hdata\_8 Head-tracker data (not pre-scaled). Each column correspond to a single element of the INT16 FSAMPLE:: hdata[8].
- flags Flags to indicate contents.
- input Extra (input word).
- buttons Button state & changes.
- htype Head-tracker data type (0=none).
- errors Process error flags.

#### **Headers**

Trial headers table which is a collection of all TRIAL structures imported from the EDF file. Column descriptions were copied directly from the *EDF access C API manual*. Please refer to that manual for further details. All fields of the RECORDINGS structure are prefixed with rec\_. Non-standard additional fields are marked in bold.

- trial Trial index.
- duration Duration of the trial.
- starttime Start time of the trial.
- endtime End time of the trial.
- rec\_time Start time or end time.
- rec\_sample rate Sample rate in Hz: 250, 500, 1000 or 2000.
- rec\_eflags Extra information about events.
- rec\_sflags Extra information about samples.
- rec\_state 'START' (2) or 'END' (1).
- rec\_record\_type 'SAMPLES' (1), 'EVENTS' (2), or 'SAMPLES and EVENTS' (3).
- rec\_pupil\_type 'AREA' (0) or 'DIAMETER' (1).
- rec\_recording\_mode 'PUPIL' (0) or 'CR' (1).
- rec\_filter\_type 1, 2, or 3.
- rec\_pos\_type Should be 'GAZE' (0), 'HREF' (1) or 'RAW', but currently this column is kept as numeric, since observed values do not match the declared constants.
- rec\_eye 'LEFT' (1), 'RIGHT' (2) or 'LEFT and RIGHT' (3).

#### Recordings

Recordings table which is a collection of all RECORDING structures imported from the EDF file. Column descriptions were copied directly from the *EDF access C API manual*. Please refer to that manual for further details. Non-standard additional fields are marked in bold.

- trial Trial index.
- time Start time or end time.
- sample rate Sample rate in Hz: 250, 500, 1000 or 2000.
- eflags Extra information about events.
- sflags Extra information about samples.
- state 'START'  $(2)$  or 'END'  $(1)$ .
- record\_type 'SAMPLES' (1), 'EVENTS' (2), or 'SAMPLES and EVENTS' (3).
- pupil\_type 'AREA' (0) or 'DIAMETER' (1).
- recording\_mode 'PUPIL' (0) or 'CR' (1).
- filter\_type 1, 2, or 3.
- pos\_type Should be 'GAZE' (0), 'HREF' (1) or 'RAW', but currently this column is kept as numeric, since observed values do not match the declared constants.
- eye 'LEFT' (1), 'RIGHT' (2) or 'LEFT and RIGHT' (3).

#### Saccades and Fixations

Saccades and fixations extracted from the events, tables have the same structure. Column descriptions were copied directly from the *EDF access C API manual*. Please refer to that manual for further details. Non-standard additional fields are marked in bold.

- trial Trial index.
- sttime Start time.
- entime End time.
- sttime\_rel Start time, relative to the start time of the trial.
- entime\_rel End time, relative to the start time of the trial.
- duration Duration.
- hstx, hsty Head reference starting points.
- gstx, gsty Gaze starting points.
- sta Pupil size at start.
- henx, heny Headref ending points.
- genx, geny Gaze ending points.
- ena Pupil size at end.
- havx, havy Headref averages.
- gavx, gavy Gaze averages.
- ava Average pupil size.
- avel Accumulated average velocity.
- pvel Accumulated peak velocity.
- svel Start velocity.
- evel End velocity.
- supd\_x, supd\_y Start units-per-degree.
- eupd\_x, eupd\_y End units-per-degree.
- eye Either 'LEFT' (1) or 'RIGHT' (2).

# Blinks

Blinks extracted from the events table. Column descriptions were copied directly from the *EDF access C API manual*. Please refer to that manual for further details. Non-standard additional fields are marked in bold.

- trial Trial index.
- sttime Start time.
- entime End time.
- sttime\_rel Start time, relative to the start time of the trial.
- entime\_rel End time, relative to the start time of the trial.
- duration Duration.
- eye Either 'LEFT' (1) or 'RIGHT' (2).

#### Variables

User recorded variables extracted from message events with a 'TRIAL\_VAR' prefix. Original format can be either 'TRIAL\_VAR <name> <value>' or 'TRIAL\_VAR <name>=<value>'. The <name> cannot contain spaces or '=' sign. White spaces are trimmed for both <name> and <value>.

- trial Trial index.
- sttime Start time.
- sttime\_rel Start time, relative to the start time of the trial.
- variable Variable name, the <name> part of the event message.
- value Variable value, the <value> part of the event message.

#### <span id="page-16-0"></span>Trigger events

Events messages that adhere to a TRIGGER <label> format. This is a **non-standard message** that the package author uses to mark events like onsets or offsets, similar to how it is done in M/EEG.

- trial Trial index.
- sttime Start time.
- sttime\_rel Start time, relative to the start time of the trial.
- label *label* part of the message, can contain white spaces.

# AOIs

Rectangular areas of interest (AOI), as defined by "!V IAREA RECTANGLE" command. Specifically, they are expected to be in format !VIAREA RECTANGLE <index> <left> <top> <right> <bottom> <label>. where <label> is a string label and all other variables are integer.

- trial Trial index.
- sttime Start time.
- sttime\_rel Start time, relative to the start time of the trial.
- index AOI index.
- left, top, right, bottom AOI coordinates.
- label AOI label.

# See Also

[read\\_edf](#page-19-1), [extract\\_saccades](#page-8-1), [extract\\_fixations](#page-7-1), [extract\\_blinks](#page-5-1), [extract\\_triggers](#page-9-1), [extract\\_display\\_coords](#page-6-1), [extract\\_AOIs](#page-4-1)

gaze *Imported example.edf, events and samples*

#### Description

An [eyelinkRecording](#page-11-1) for *example.edf* via read\_edf(system.file("extdata", "example.edf", package = "eyelinkReader"), import\_samples = TRUE)). Contains all extracted events including triggers, areas of interested, and display coordinates. The original recording consist of ten trials with a participant fixating on a target that jumps to a new location after one second and stays on the screen for another second. Includes all relevant events.

# Usage

gaze

# Format

An object of class eyelinkRecording of length 12.

# Details

See [eyelinkRecording](#page-11-1) for details.

# See Also

[eyelinkRecording](#page-11-1), [read\\_edf](#page-19-1)

plot.eyelinkRecording *Plot fixations and saccades for a set of trials*

#### Description

This is only a basic plotting utility intended primarily for a quick visual check. Please refer to companion vignette on plotting for details about geoms and implementing your own custom plotting routine.

#### Usage

```
## S3 method for class 'eyelinkRecording'
plot(
  x,
  trial = 1,
  show_fixations = TRUE,
  fixation_size_property = "duration",
 size_legend = ifelse(fixation_size_property == "duration", "Fixation duration [ms]",
    NA),
  show_saccades = TRUE,
  saccade_color_property = "sttime_rel",
 color_legend = ifelse(saccade_color_property == "sttime_rel", "Saccade onset [ms]", NA),
  ...
)
```
# Arguments

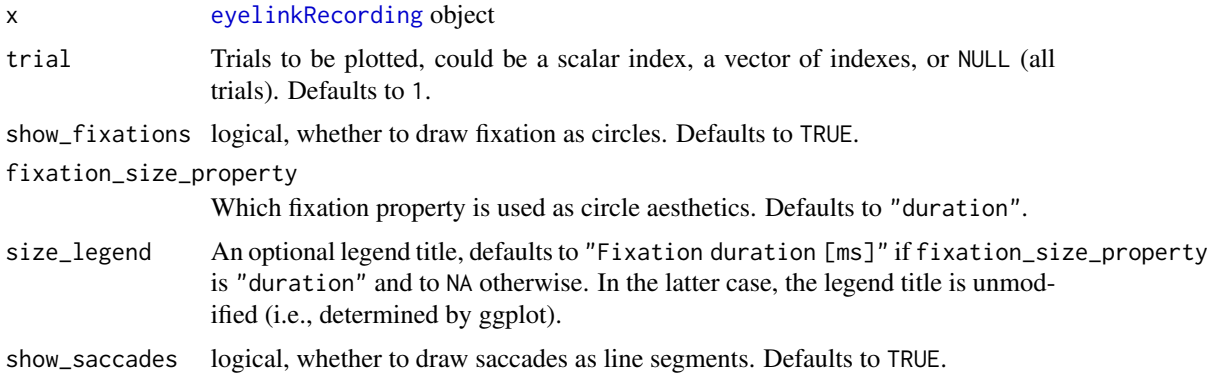

<span id="page-17-0"></span>

<span id="page-18-0"></span>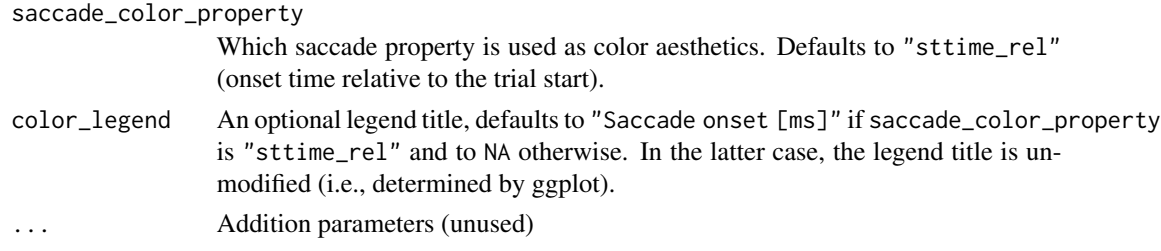

# Value

ggplot object

# Examples

data(gaze)

```
# fixations and saccades for the first trial
plot(gaze)
# fixations for the all trials
plot(gaze, trial = NULL, show_saccades = FALSE)
# saccades for the first two trials
plot(gaze, trial = 1:2, show_fixations = FALSE)
# color codes duration of a saccade
```
plot(gaze, saccade\_color\_property = "duration")

print.eyelinkRecording

*Print info about* [eyelinkRecording](#page-11-1)

# Description

Print info about [eyelinkRecording](#page-11-1)

#### Usage

## S3 method for class 'eyelinkRecording'  $print(x, \ldots)$ 

# Arguments

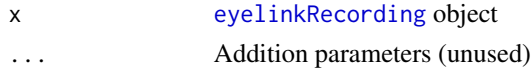

# Value

No return value, called for printing to console.

# Examples

```
if (eyelinkReader::compiled_library_status()) {
recording <- read_edf(system.file("extdata", "example.edf", package = "eyelinkReader"))
 print(recording)
}
```
<span id="page-19-1"></span>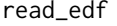

Read EDF file with gaze data recorded by SR Research EyeLink eye *tracker*

#### Description

Reads EDF file with gaze data recorded by SR Research EyeLink eye tracker and returns an [eyelinkRecording](#page-11-1) object that contains events, samples, and recordings, as well as specific events such as saccades, fixations, blinks, etc.

# Usage

```
read_edf(
  file,
  consistency = "check consistency and report",
  import_events = TRUE,
  import_recordings = TRUE,
  import_samples = FALSE,
  sample_attributes = NULL,
  start_marker = "TRIALID",
  end_marker = "TRIAL_RESULT",
  import_saccades = TRUE,
  import_blinks = TRUE,
  import_fixations = TRUE,
  import_variables = TRUE,
  verbose = TRUE,
  fail_loudly = TRUE
)
```
#### Arguments

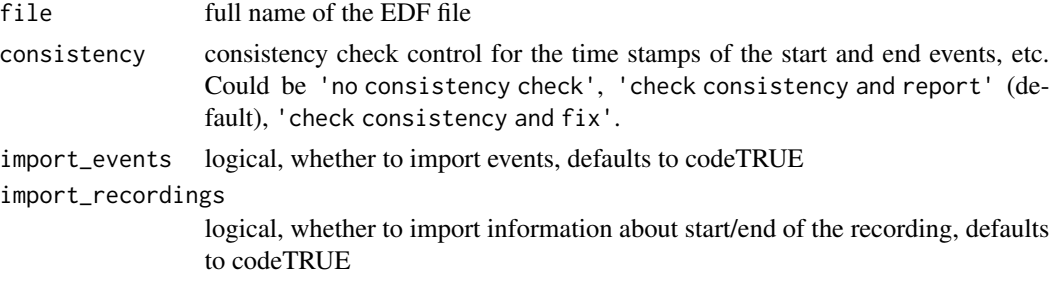

<span id="page-19-0"></span>

#### <span id="page-20-0"></span>read\_edf 21

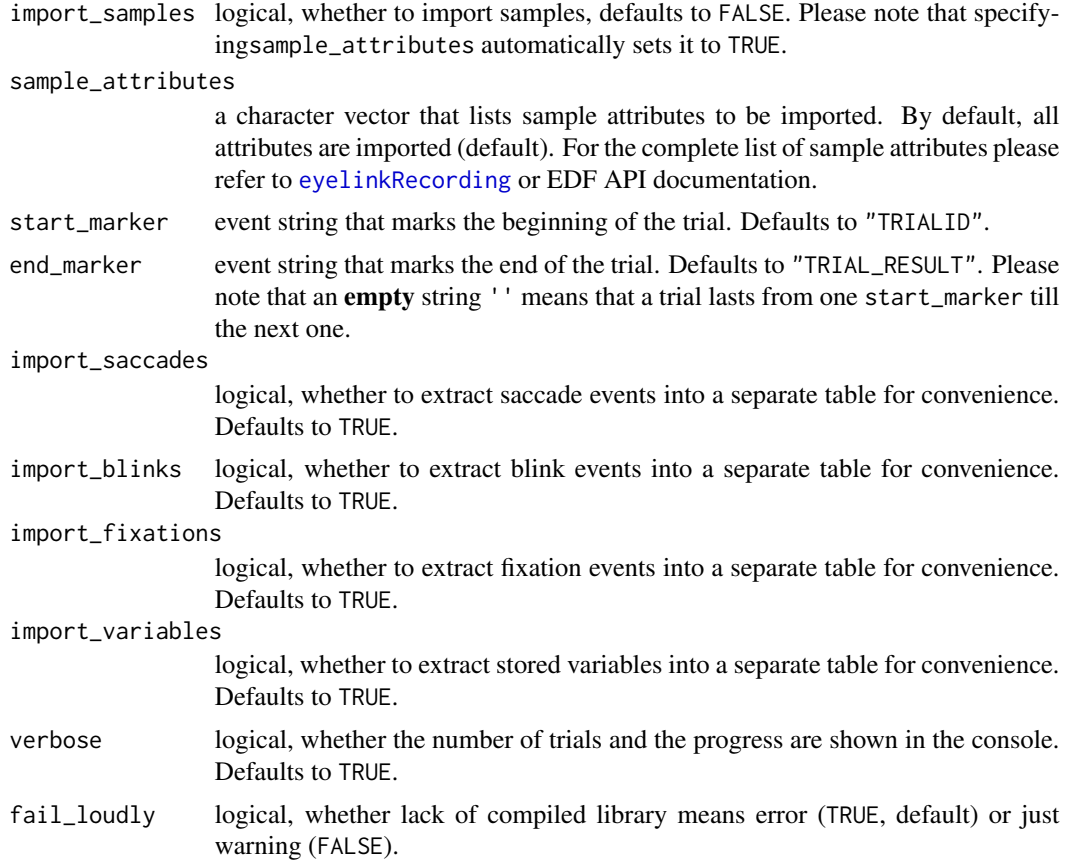

# Value

an [eyelinkRecording](#page-11-1) object that contains events, samples, and recordings, as well as specific events such as saccades, fixations, blinks, etc.

# Examples

```
if (eyelinkReader::compiled_library_status()) {
  # Import only events and recordings information
recording <- read_edf(system.file("extdata", "example.edf", package = "eyelinkReader"))
  # Import events and samples (only time and screen gaze coordinates)
recording <- read_edf(system.file("extdata", "example.edf", package = "eyelinkReader"),
                        sample_attributes = c('time', 'gx', 'gy'))
  # Import events and samples (all attributes)
recording <- read_edf(system.file("extdata", "example.edf", package = "eyelinkReader"),
                        import_samples= TRUE)
}
```
<span id="page-21-1"></span><span id="page-21-0"></span>

# Description

Read the preamble of the EDF file and parses it into an reading-friendly format

# Usage

```
read_preamble(file, fail_loudly = TRUE)
```
# Arguments

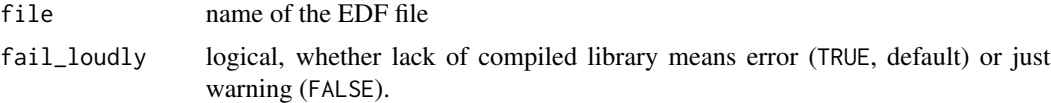

# Value

a character vector but with added class eyelinkPreamble to simplify printing.

# Examples

```
if (eyelinkReader::compiled_library_status()) {
 read_preamble(system.file("extdata", "example.edf", package = "eyelinkReader"))
}
```
# <span id="page-22-0"></span>Index

∗ datasets gaze, [17](#page-16-0) adjust\_message\_time, [2](#page-1-0) compiled\_library\_status, [3](#page-2-0) compute\_cyclopean\_samples, [4](#page-3-0) convert\_NAs, [5](#page-4-0) extract\_AOIs, [5,](#page-4-0) *[13](#page-12-0)*, *[17](#page-16-0)* extract\_blinks, [6,](#page-5-0) *[12](#page-11-0)*, *[17](#page-16-0)* extract\_display\_coords, [7,](#page-6-0) *[12](#page-11-0)*, *[17](#page-16-0)* extract\_fixations, [8,](#page-7-0) *[12](#page-11-0)*, *[17](#page-16-0)* extract\_saccades, [9,](#page-8-0) *[12](#page-11-0)*, *[17](#page-16-0)* extract\_triggers, [10,](#page-9-0) *[13](#page-12-0)*, *[17](#page-16-0)* extract\_variables, [11,](#page-10-0) *[13](#page-12-0)* eyelinkReader, [12](#page-11-0) eyelinkRecording, *[3,](#page-2-0) [4](#page-3-0)*, *[6–](#page-5-0)[11](#page-10-0)*, *[17–](#page-16-0)[21](#page-20-0)* eyelinkRecording *(*eyelinkRecording-class*)*, [12](#page-11-0) eyelinkRecording-class, [12](#page-11-0) gaze, [17](#page-16-0)

mean, *[4](#page-3-0)*

plot.eyelinkRecording, [18](#page-17-0) print.eyelinkRecording, [19](#page-18-0)

read\_edf, *[5](#page-4-0)[–11](#page-10-0)*, *[14](#page-13-0)*, *[17,](#page-16-0) [18](#page-17-0)*, [20](#page-19-0) read\_preamble, *[12](#page-11-0)*, [22](#page-21-0)